### Олимпиада «Физтех» по физике 2022

Класс 10

### Вариант 10-01

Шифр (заполняется секретарём)

1. Фейерверк массой  $m = 2 \text{ kT}$  стартует после мгновенной работы двигателя с горизонтальной поверхности, летит вертикально вверх и разрывается в высшей точке траектории на множество осколков, которые летят во всевозможных направлениях с одинаковыми по величине скоростями. Высота точки разрыва  $H = 65$ м. На землю осколки падают в течение  $\tau = 10$  с.

 $\cdot$ 1) Найдите начальную скорость  $V_0$  фейерверка.

2) Найдите суммарную кинетическую энергию К осколков сразу после взрыва.

Ускорение свободного падения  $g=10$  м/ $c^2$ . Сопротивление воздуха считайте пренебрежимо малым.

2. На гладкой горизонтальной поверхности расположен клин. Гладкая наклонная поверхность клина образует с горизонтом угол  $\alpha = 30^{\circ}$ . Шайбе, находящейся на наклонной поверхности клина, сообщают начальную скорость  $V_0 = 2$  м/с (см. рис.), далее шайба безотрывно скользит по клину. Массы шайбы и клина одинаковы. Ускорение свободного падения  $g=10$  м/с<sup>2</sup>.

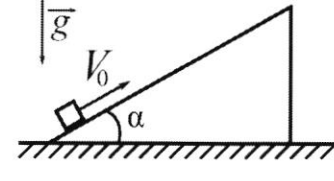

 $\overline{V_1}$ 

. 1) На какую максимальную высоту  $H$  над точкой старта поднимется шайба на клине?

2) Найдите скорость  $V$  клина, в тот момент, когда шайба вернется в точку старта на клине. Массы шайбы и клина одинаковы. Ускорение свободного падения  $g=10$  м/с<sup>2</sup>.

3. По внутренней поверхности проволочной металлической сферы радиуса  $R = 1, 2$  м равномерно со скоростью  $V_0 = 3,7$  м/с движется модель автомобиля. Движение происходит в горизонтальной плоскости большого круга. Масса модели  $m = 0, 4$ кг. Модель приводится в движение двигателем. Силу сопротивления считайте пренебрежимо малой.

1) С какой по величине силой  $P$  модель действует на сферу?

2) Рассмотрим модель автомобиля равномерно движущуюся по окружности в плоскости большого круга. составляющей с горизонтом угол  $\alpha = \frac{\pi}{6}$ . Вычислите минимальную допустимую скорость  $V_{MN}$  такого равномерного движения. Коэффициент трения скольжения шин по поверхности сферы  $\mu = 0.9$ . Ускорение свободного падения  $g=10$  м/с<sup>2</sup>.

4. Один моль одноатомного идеального газа участвует в цикле 1-2-3-1 (см. рис.), участок 1-2 -дуга окружности с центром в точке 3. Температура газа в состоянии 1 равна  $T_I$ .

1) Какое количество  $Q$  теплоты подведено к газу в процессе расширения?

2) Найдите работу А газа за цикл.

3) Найдите КПД  $\eta$  цикла.

Универсальная газовая постоянная R.

5. Заряд  $Q$  >0 однородно распределен по сфере радиуса R . В первом опыте на расстоянии 2R от центра сферы помещают небольшой по размерам шарик с зарядом  $q > 0$ .

 $PVV^{\perp}P$ 

 $P_N$   $I: P_{11}$   $P_{12}$   $P_{13}$   $P_{14}$   $P_{15}$ 

1) Найдите силу  $F_1$ , действующую на заряженный шарик.

Во втором опыте заряд  $q$  однородно распределяют по стержню длины  $R$ , стержень помещают на прямой, проходящей через центр заряженной сферы. Ближайшая к центру сферы точка стержня находится на расстоянии  $2R$  от центра.

2) Найдите силу  $F_2$ , с которой заряд сферы действует на заряженный стержень.

Bce силы. кроме кулоновских, считайте пренебрежимо малыми. Коэффициент пропорциональности в законе Кулона  $k$ . Явлениями поляризации пренебрегите.

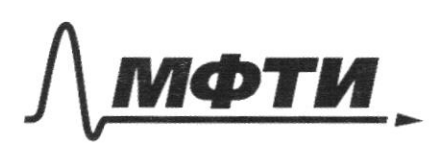

«МОСКОВСКИЙ ФИЗИКО-ТЕХНИЧЕСКИЙ ИНСТИТУТ (НАЦИОНАЛЬНЫЙ ИССЛЕДОВАТЕЛЬСКИЙ УНИВЕРСИТЕТ)»

ШИФР

(заполняется секретарём)

## ПИСЬМЕННАЯ РАБОТА

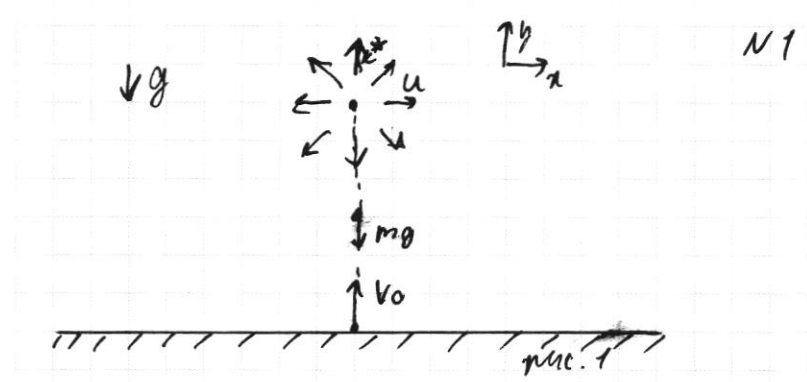

Usucremens glusement se cris urnolennois probantes, colequisement unes go eneplanan reservem years when he case and an myund 80 Vo

Bo breuse glumeurs, un greiserlern gesichtgen eine mexican aunges.<br>coexobrem einz gengen 9 b usrahenn TV am Og => coekerente algypyer mumen. Lecan

$$
\mu = \frac{Q^{2}-V_{0}}{n2g} = \frac{-V_{0}^{2}}{-2g} = \frac{V_{0}^{2}}{2g} = \frac{V_{0}^{2}}{2g} = \frac{V_{0}}{2g} = \frac{V_{0}}{2gH} = \sqrt{2.10\% \cdot 65.5}
$$
  
=  $\sqrt{1300 \cdot \frac{V_{0}}{R}} = \sqrt{10 \cdot \frac{V_{0}^{2}}{R}} = \sqrt{10 \cdot \frac{V_{0}^{2}}{R}}$ 

B uculeun ero ochemica coolyseerco Lern Cuen reened cagacus u and yestheder now Bu ochemin marcode Lacent cinaren Handousemment Eremencen vageme. C trace cuence <u>allamenti</u>  $#$ Inc offer aller , anderesseri Hi pscreadin (2) we pure. 1, m.m. les museulance Inserveyore  $110$ acouse usuobuture

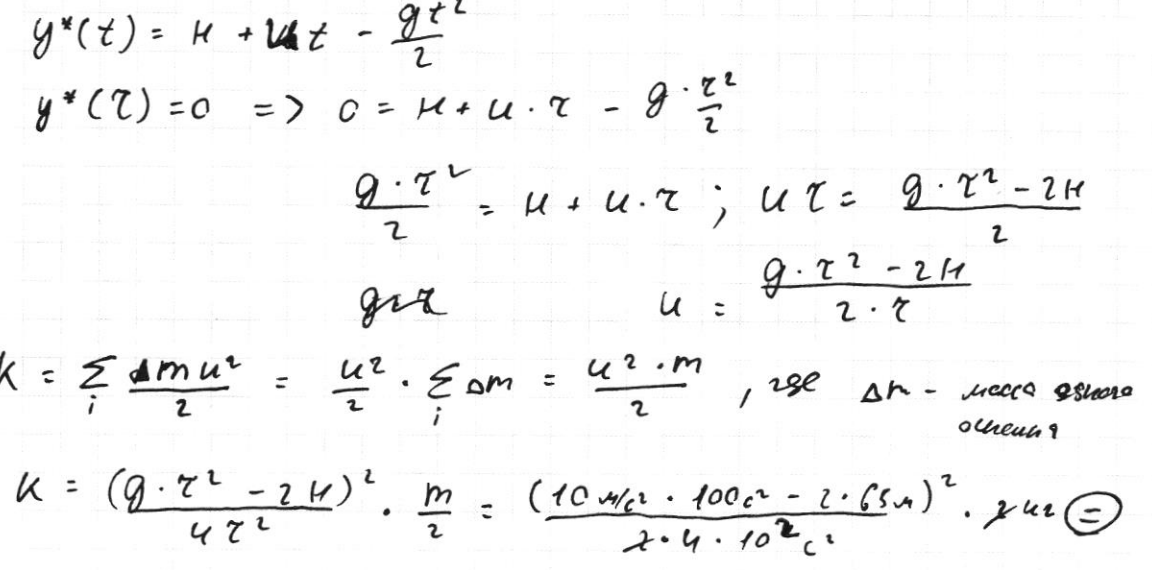

⊡ чистовик □ черновик (Поставьте галочку в нужном поле)

Страница №1 (Нумеровать только чистовики)

 $\frac{(10^3 - 130)^2}{4 \cdot 10^3}$   $\mu u = \frac{820}{4 \cdot 10}$ <br> $\mu = (\frac{82}{4 \cdot 10})$ <br> $\mu = (\frac{82}{2})_{\mu}^2 = \frac{2569}{2}$ <br> $\mu u =$  $=$  [3284, 5  $\mathcal{P}_{\mathcal{H}}$  (2)  $\sqrt{\frac{1}{2}}$  $\frac{696}{2569}$ <br>8  $\frac{2}{3284,5}$  $\frac{15}{14}$ <br> $\frac{16}{16}$  $N<sub>1</sub>$ T.u. le ndevancom mequier, condessus 3CF as 3CU 6 top in 3 L 7 Gul sealerons nobbina mass we make. Calcon  $modu + \frac{2m \cdot u^{2}}{2} = \frac{1}{4}\frac{1}{2}u^{2} - \frac{n \cdot u^{2}}{2}$ Us 3Ch ace mos marcas 40 Cx: m Ve cosd = 2mw  $U = \frac{V_0 \, \text{cell}}{2}$  $94 = \frac{v_0^2}{1} - \frac{24}{1}$  $H = \frac{Ve^{2}-2Ue^{2}}{2g} = \frac{Ve^{2}-2\cdot\frac{Ve^{2}eQ^{2}d}{42}}{2g} = \frac{2Ve^{2}-Ve^{2}ced^{2}d}{4g} = \frac{2Ve^{2}-Ve^{2}ced^{2}d}{4g} = \frac{2Ve^{2}-Ve^{2}ced^{2}d}{4g} = \frac{2Ve^{2}-Ve^{2}ced^{2}d}{4g} = \frac{2Ve^{2}-Ve^{2}ced^{2}d}{4g} = \frac{2Ve^{2}-Ve^{2}ced^{2}d}{4g} = \frac{2Ve^{2}-Ve^{2}ce$  $= \frac{5}{40}$  m =  $\frac{7}{9}$  m

■ чистовик □ черновик (Поставьте галочку в нужном поле)

Страница № 1 (Нумеровать только чистовики)

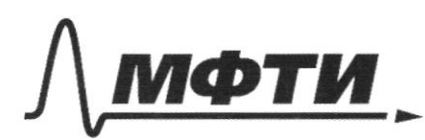

«МОСКОВСКИЙ ФИЗИКО-ТЕХНИЧЕСКИЙ ИНСТИТУТ (НАЦИОНАЛЬНЫЙ ИССЛЕДОВАТЕЛЬСКИЙ УНИВЕРСИТЕТ)»

ШИФР

(заполняется секретарём)

# ПИСЬМЕННАЯ РАБОТА

Страница № 3 (Нумеровать только чистовики)

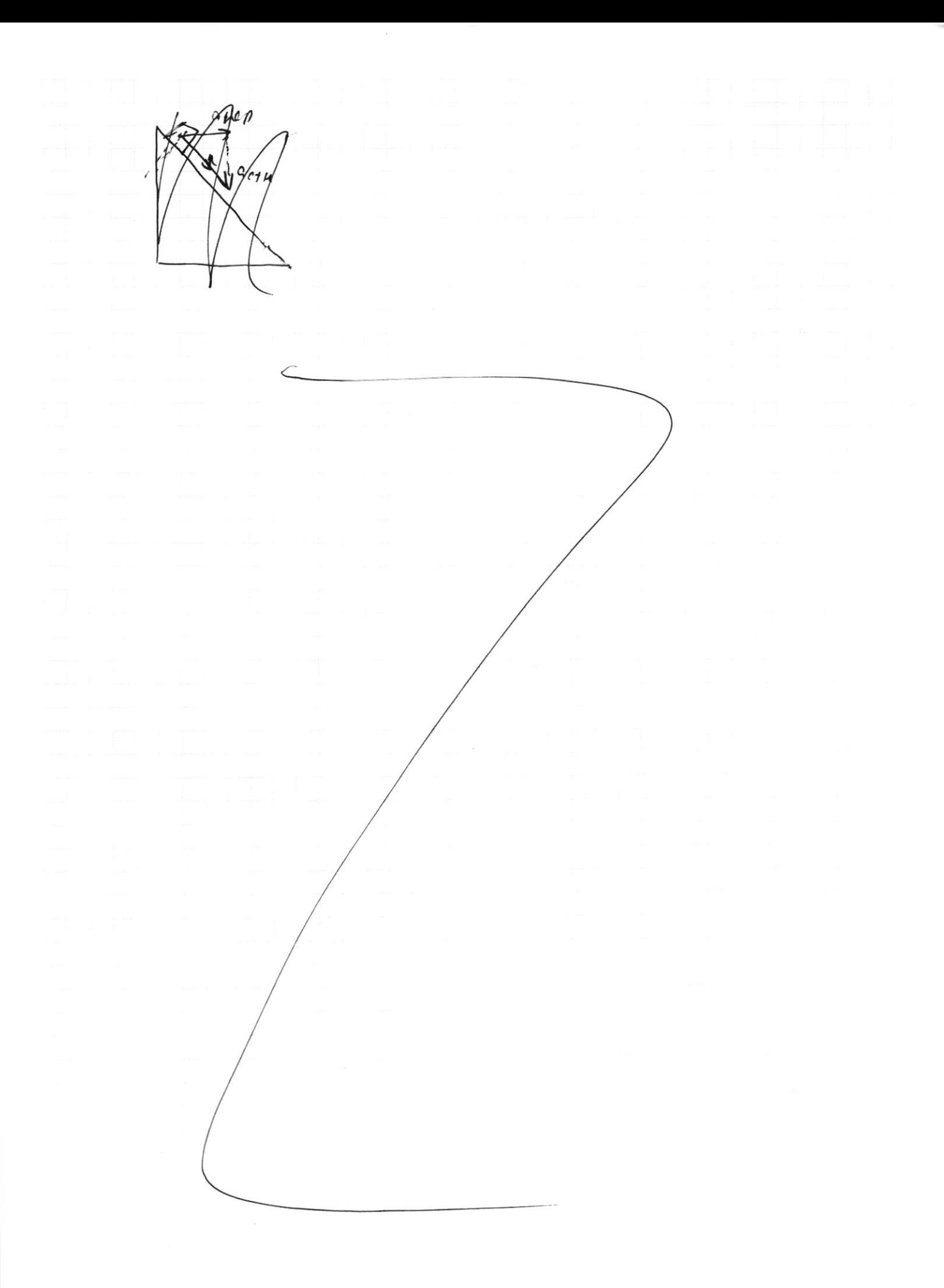

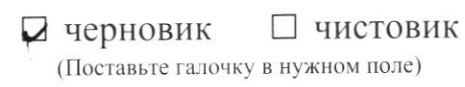

Страница  $\mathcal{N}_{\!\!\!\!\!\!\!\!\!\!\!\ {}^{\scriptstyle \circ} \mathcal{D}}$  (Нумеровать только чистовики)

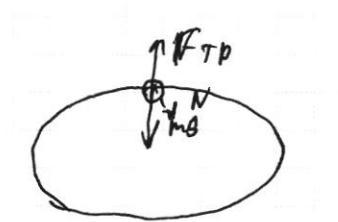

 $\left\langle \right\rangle$ 

Uzuerenbud ropeel gericulier  $H<sub>4</sub>$ cura inexulcule, cuis mais, nomes He given every graves acuse " receiver 4 orople

Uz encoro 1. Hopconous ?

$$
\begin{cases} N = \frac{V_{0}^{2}}{R}.m \\ F_{1}^{2} \rightarrow mg \end{cases}
$$

No municipal 2. Usporter?  $HQ$ coperly cu re gesiersten , no incogneso valuta N in Fra, a no varilistico-carrilar. cerus

$$
Q = \text{Hyp} \sqrt{Ffp^{2} + N^{2}} = \sqrt{mgh^{2} + \frac{V_{0}^{4}}{R^{2}} \cdot m^{2}} =
$$
  
=  $\sqrt{m \sqrt{g^{2} + \frac{V_{0}^{4}}{R^{2}}}} = 0.4 \cdot \sqrt{10^{2} + \frac{3.2^{4}}{1.2^{2}}} =$ 

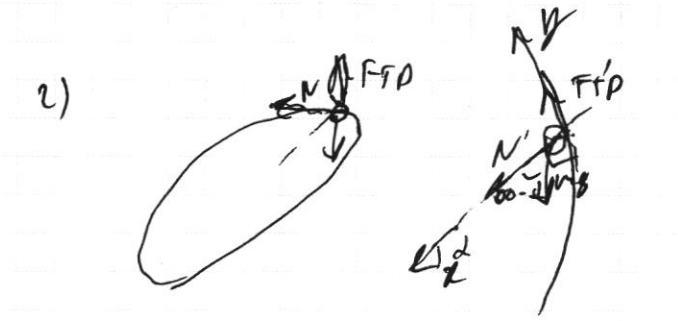

 $\hat{\phantom{a}}$ 

recult renopienne Palcopum Conquest nerma improvement D snow unjuse us usuany generalgen man me ma and no aready 1.1610mai 2  $\vec{N}$  +  $\vec{r_3}$  +  $\vec{r_n}$  =  $m \vec{a_3}$  $2\pi N / 866 + 08$ 

$$
x: N' + n\epsilon sh\lambda = \frac{n\epsilon\mu N}{R}
$$

Man unulcharbora were had

$$
Frp' = \mu N' = \mu(\frac{m V^2 m n}{R} - mgshd) =
$$

$$
\frac{M_{\text{min}}^{2}}{R} = \frac{M_{\text{S}}\sin\theta = \frac{M_{\text{S}}\cos\theta L}{A}}{V_{\text{min}}^{2} = (\frac{G\cos\theta L}{A} - S\sin\theta)R}
$$

■ чистовик □ черновик (Поставьте галочку в нужном поле)

Страница № 4 (Нумеровать только чистовики)

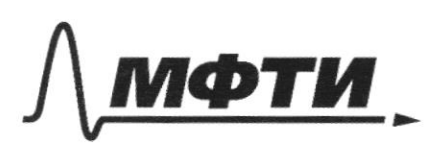

.<br>ОСКОВСКИЙ ФИЗИКО-ТЕХНИЧЕСКИЙ ИНСТИТУТ (НАЦИОНАЛЬНЫЙ ИССЛЕДОВАТЕЛЬСКИЙ **УНИВЕРСИТЕТ**»

ШИФР

(заполняется секретарём)

### ІАЯ РАБОТА

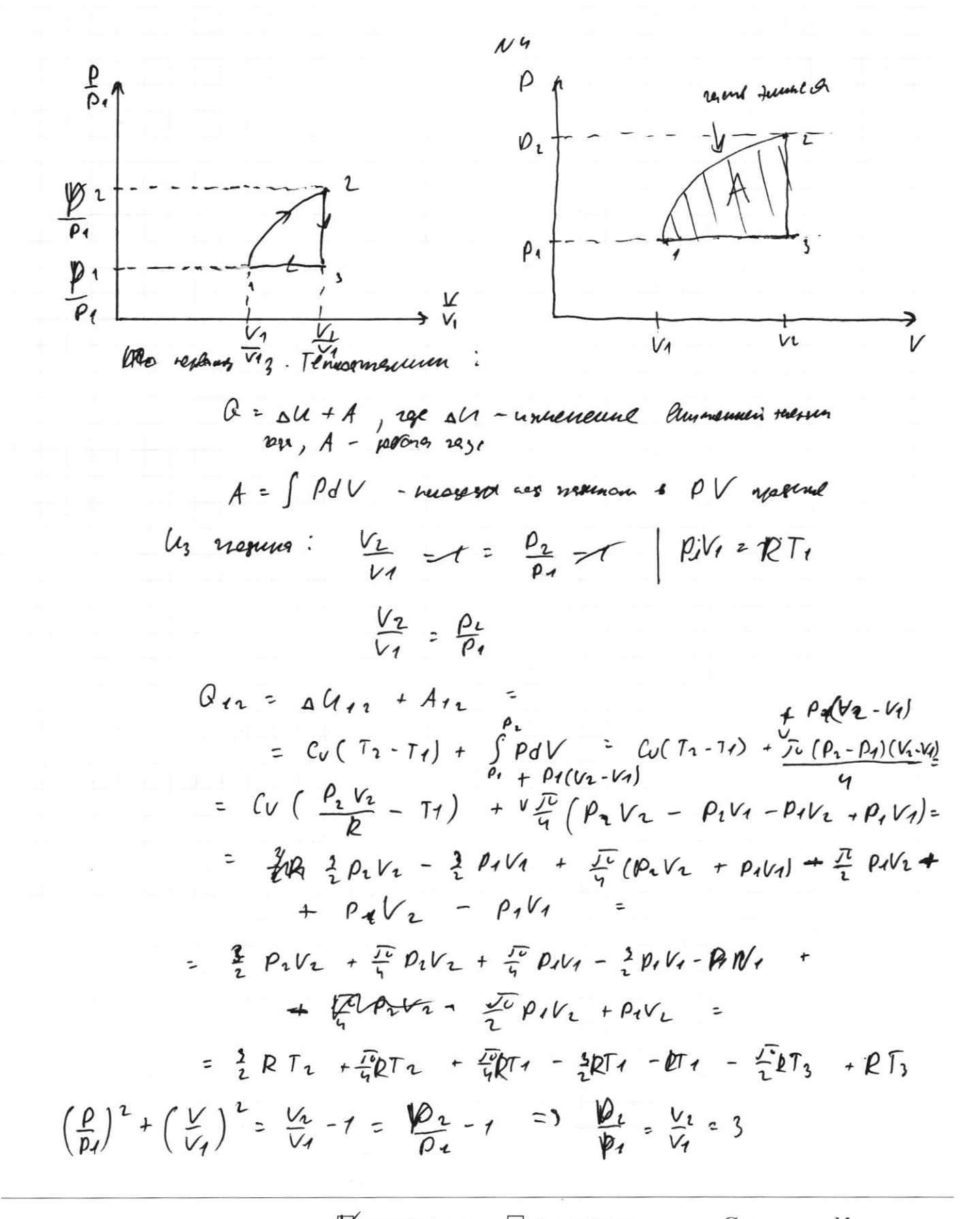

⊠ черновик □ чистовик (Поставьте галочку в нужном поле)

Страница № (Нумеровать только чистовики)

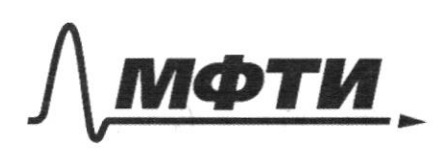

«МОСКОВСКИЙ ФИЗИКО-ТЕХНИЧЕСКИЙ ИНСТИТУТ (НАЦИОНАЛЬНЫЙ ИССЛЕДОВАТЕЛЬСКИЙ<br>УНИВЕРСИТЕТ)»

ШИФР

(заполняется секретарём)

## ПИСЬМЕННАЯ РАБОТА

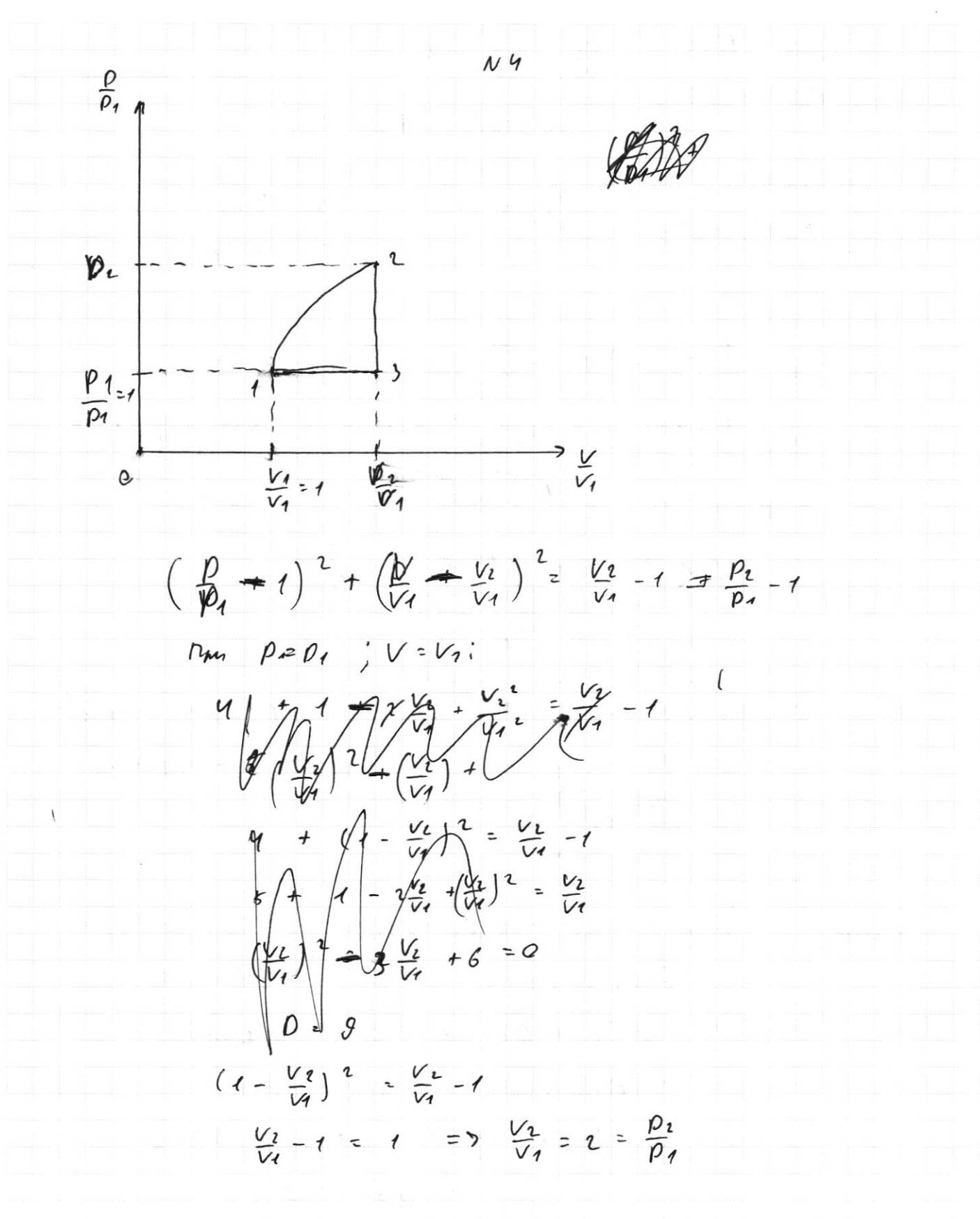

Страница №5 (Нумеровать только чистовики)

$$
Q_{11} = \Delta U_{11} + A_{11} = C_{U}(T_{1} - T_{1}) + \frac{\pi}{4} (p_{1} - p_{1})(N_{2} - V_{1}) + P_{0}(V_{1} - V_{1})
$$
  
\n
$$
= \frac{1}{3}RT_{1} - \frac{1}{2}T_{1} + \frac{\pi}{4} (p_{1}V_{1} - p_{1}V_{1} - p_{1}V_{1} + p_{1}V_{1}) +
$$
  
\n
$$
+ P_{1}V_{2} - p_{1}V_{4} \bigotimes
$$
  
\n
$$
\left(\frac{p_{1}V_{2}}{P_{1}V_{2}} - \frac{p_{1}V_{1}}{P_{1}}\right) = \frac{V_{2}}{V_{1}} - \frac{T_{3}}{T_{1}} - 2
$$
  
\n
$$
+ \frac{p_{1}V_{2}}{V_{2}} - \frac{p_{1}V_{3}}{V_{1}} - \frac{V_{4}}{V_{1}} - \frac{T_{5}}{V_{1}} - 2
$$
  
\n
$$
\left(\frac{p_{1}V_{2}}{P_{1}V_{1}} - \frac{p_{1}V_{2}}{P_{1}} - \frac{p_{2}V_{2}}{V_{1}} - \frac{p_{1}V_{2}}{V_{2}} - \frac{p_{1}V_{1}}{V_{2}} - \frac{p_{1}V_{1}}{V_{1}} - \frac{p_{1}V_{1}}{V_{1}} - \frac{p_{1}
$$

$$
Q_{2-3-1} = -A_{13} + aU_{11} - tA_{1} - P_{1}(V_{2}-V_{1}) + C_{0}(T_{1}-T_{2}) =
$$
  
= -P\_{1}V\_{1} + P\_{1}V\_{1} + \frac{3}{2}PT\_{1} + \frac{3}{2}ET\_{2} =  
= -E\_{3} + ET\_{1} + \frac{3}{2}ET\_{1} - \frac{3}{2}E\_{1}T\_{1} =  
= -E\_{1} + EF\_{1} + \frac{3}{2}ET\_{1} - 6ET\_{1} =  
= -E\_{1} + \frac{3}{2}ET\_{1} = ET\_{1}(\frac{3-11}{2}) =  
= RT\_{1} + \frac{3}{2}ET\_{1} = RT\_{1}(\frac{-11}{2})

**У**чистовик □ черновик (Поставьте галочку в нужном поле)

Страница  $\mathcal{N}_{\mathcal{Q}}$ (Нумеровать только чистовики)

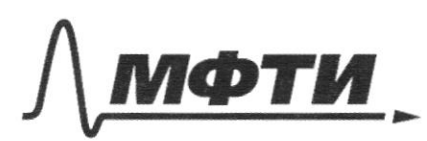

«МОСКОВСКИЙ ФИЗИКО-ТЕХНИЧЕСКИЙ ИНСТИТУТ (НАЦИОНАЛЬНЫЙ ИССЛЕДОВАТЕЛЬСКИЙ УНИВЕРСИТЕТ)»

ШИФР

(заполняется секретарём)

# ПИСЬМЕННАЯ РАБОТА

$$
\begin{cases}\n\rho_{1} V_{1} = E_{11} \\
\rho_{1} V_{1} = E_{12} \\
\vdots \\
\rho_{n} V_{n} = E_{11} \\
\vdots \\
\rho_{n} V_{n} = E_{11} \\
\vdots \\
\rho_{n} V_{n} = E_{11} \\
\vdots \\
\rho_{n} V_{n} = E_{11} \\
\vdots \\
\rho_{n} V_{n} = E_{12} \\
\vdots \\
\rho_{n} V_{n} = E_{12} \\
\vdots \\
\rho_{n} V_{n} = E_{12} \\
\vdots \\
\rho_{n} V_{n} = E_{12} \\
\vdots \\
\rho_{n} V_{n} = E_{12} \\
\vdots \\
\rho_{n} V_{n} = E_{12} \\
\vdots \\
\rho_{n} V_{n} = E_{12} \\
\vdots \\
\rho_{n} V_{n} = E_{12} \\
\vdots \\
\rho_{n} V_{n} = E_{12} \\
\vdots \\
\rho_{n} V_{n} = E_{12} \\
\vdots \\
\rho_{n} V_{n} = E_{12} \\
\vdots \\
\rho_{n} V_{n} = E_{12} \\
\vdots \\
\rho_{n} V_{n} = E_{12} \\
\vdots \\
\rho_{n} V_{n} = E_{12} \\
\vdots \\
\rho_{n} V_{n} = E_{12} \\
\vdots \\
\rho_{n} V_{n} = E_{12} \\
\vdots \\
\rho_{n} V_{n} = E_{12} \\
\vdots \\
\rho_{n} V_{n} = E_{12} \\
\vdots \\
\rho_{n} V_{n} = E_{12} \\
\vdots \\
\rho_{n} V_{n} = E_{12} \\
\vdots \\
\rho_{n} V_{n} = E_{12} \\
\vdots \\
\rho_{n} V_{n} = E_{12} \\
\vdots \\
\rho_{n} V_{n} = E_{12} \\
\vdots \\
\rho_{n} V_{n} = E_{12} \\
\vdots \\
\rho_{n} V_{n} = E_{12} \\
\vdots \\
\rho_{n} V_{n} = E_{12} \\
\vdots \\
\rho_{n} V_{n} = E_{12} \\
\vdots \\
\rho_{n} V_{n} = E_{12} \\
\vdots \\
\rho_{n} V_{n} = E_{12} \\
\vdots \\
\rho_{n} V_{n} = E_{12} \\
\vdots \\
\rho_{n} V_{n} = E_{12} \\
\vdots \\
\rho_{n} V_{n} = E_{12} \\
\vd
$$

⊌ черновик □ чистовик (Поставьте галочку в нужном поле)

Страница № (Нумеровать только чистовики)

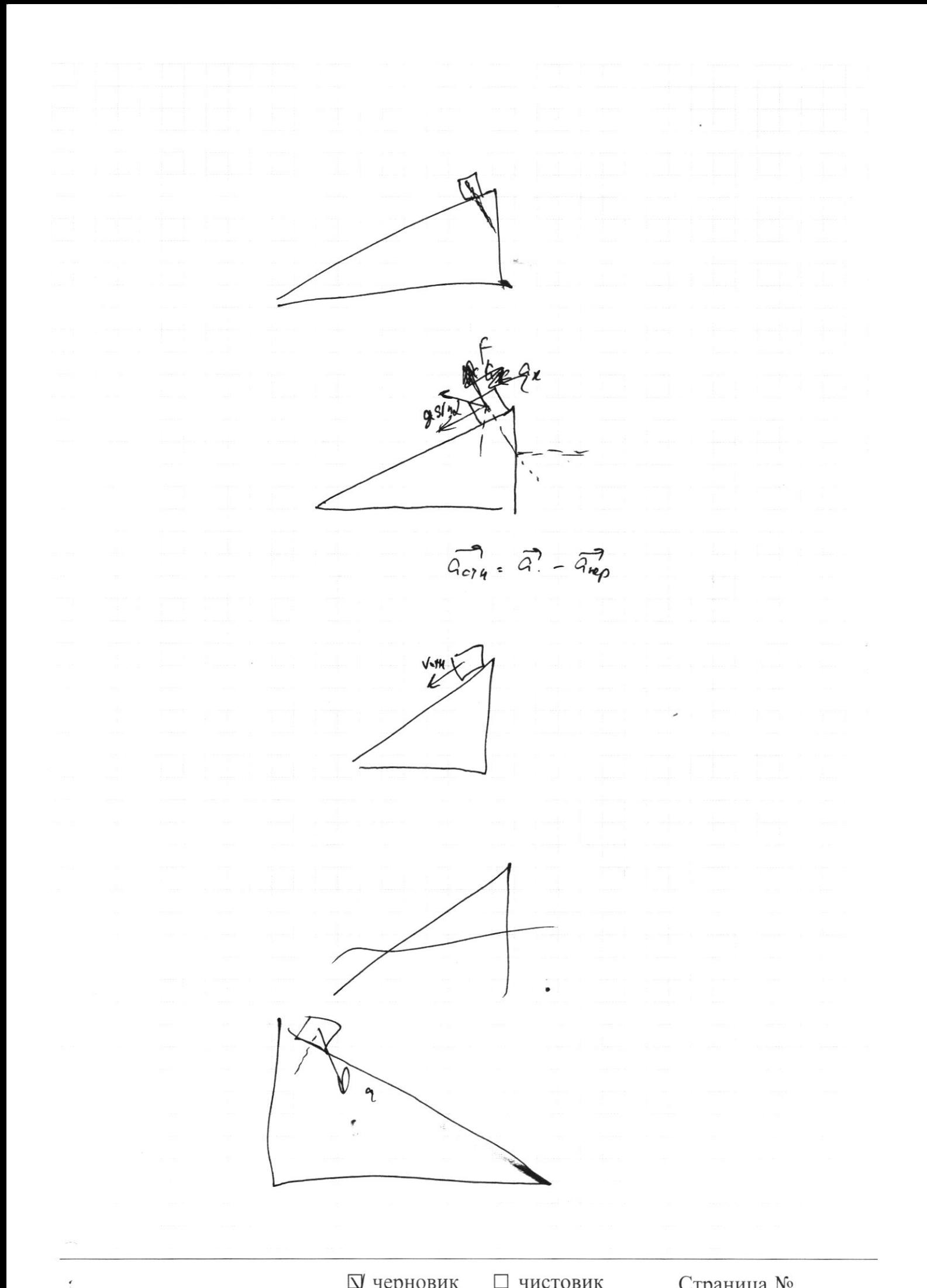

Страница  $\mathcal{N}_{\mathcal{Q}}$  (Нумеровать только чистовики)

$$
\frac{P_{12}}{V_{22}} = \frac{P_{12}}{V_{12}} = \frac{P_{12}}{V_{12}} = \frac{P_{12}}{V
$$

₩ черновик □ чистовик (Поставьте галочку в нужном поле)

Страница  $\mathcal{N}_{\!\!\!\!\!\!\!\!\!\!\!\ {}^{\scriptstyle \mathrm{0}}}$  (Нумеровать только чистовики)

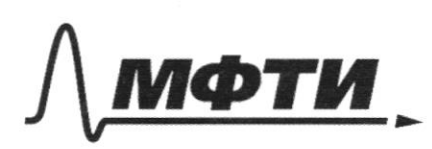

«МОСКОВСКИЙ ФИЗИКО-ТЕХНИЧЕСКИЙ ИНСТИТУТ (НАЦИОНАЛЬНЫЙ ИССЛЕДОВАТЕЛЬСКИЙ **УНИВЕРСИТЕТ»** 

ШИФР

(заполняется секретарём)

## ПИСЬМЕННАЯ РАБОТА

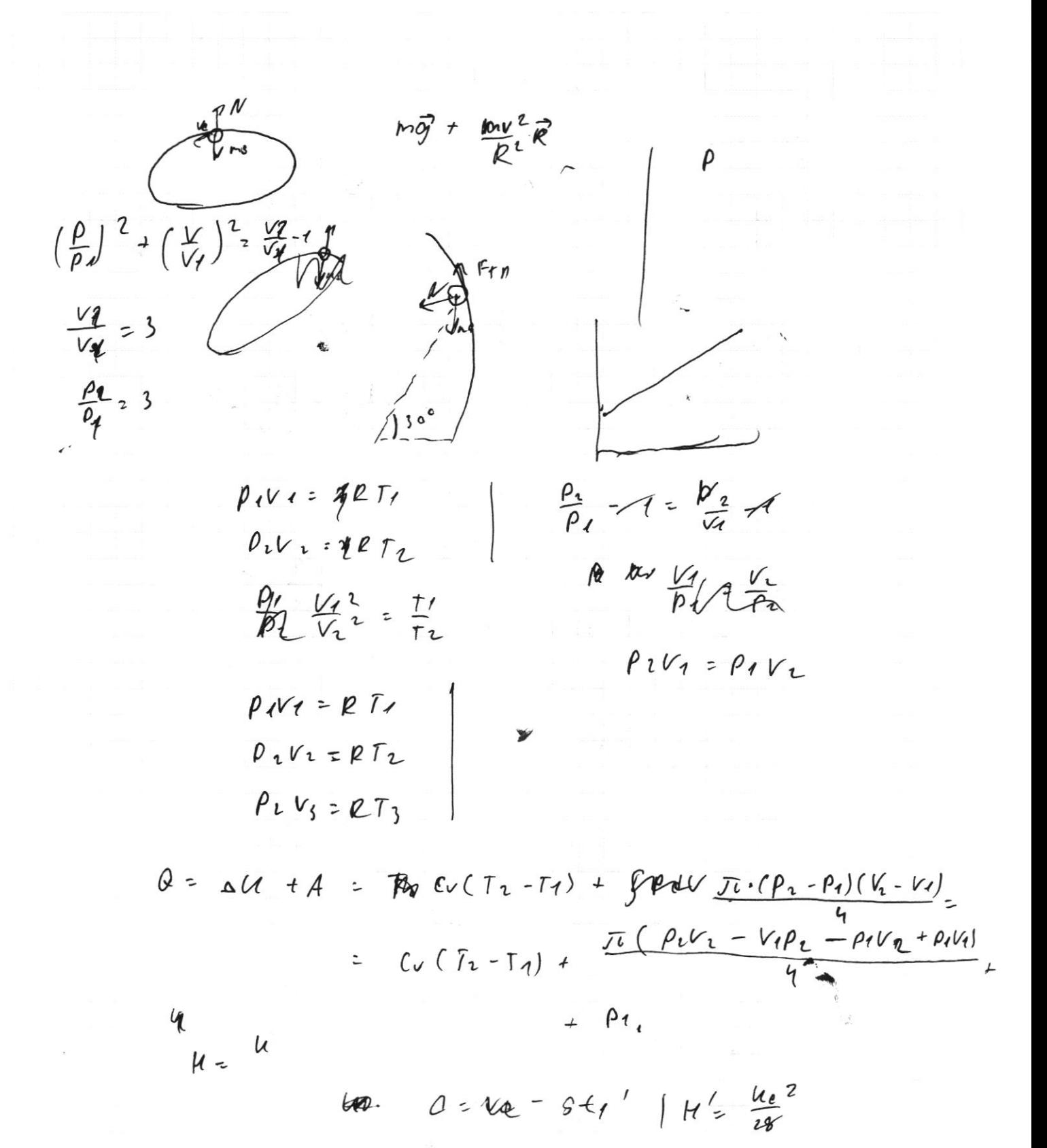

Страница № (Нумеровать только чистовики)

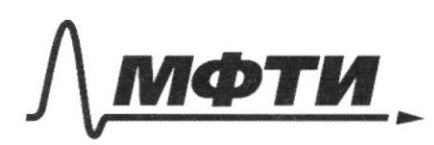

«МОСКОВСКИЙ ФИЗИКО-ТЕХНИЧЕСКИЙ ИНСТИТУТ (НАЦИОНАЛЬНЫЙ ИССЛЕДОВАТЕЛЬСКИЙ УНИВЕРСИТЕТ)»

ШИФР

(заполняется секретарём)

(Нумеровать только чистовики)

# ПИСЬМЕННАЯ РАБОТА

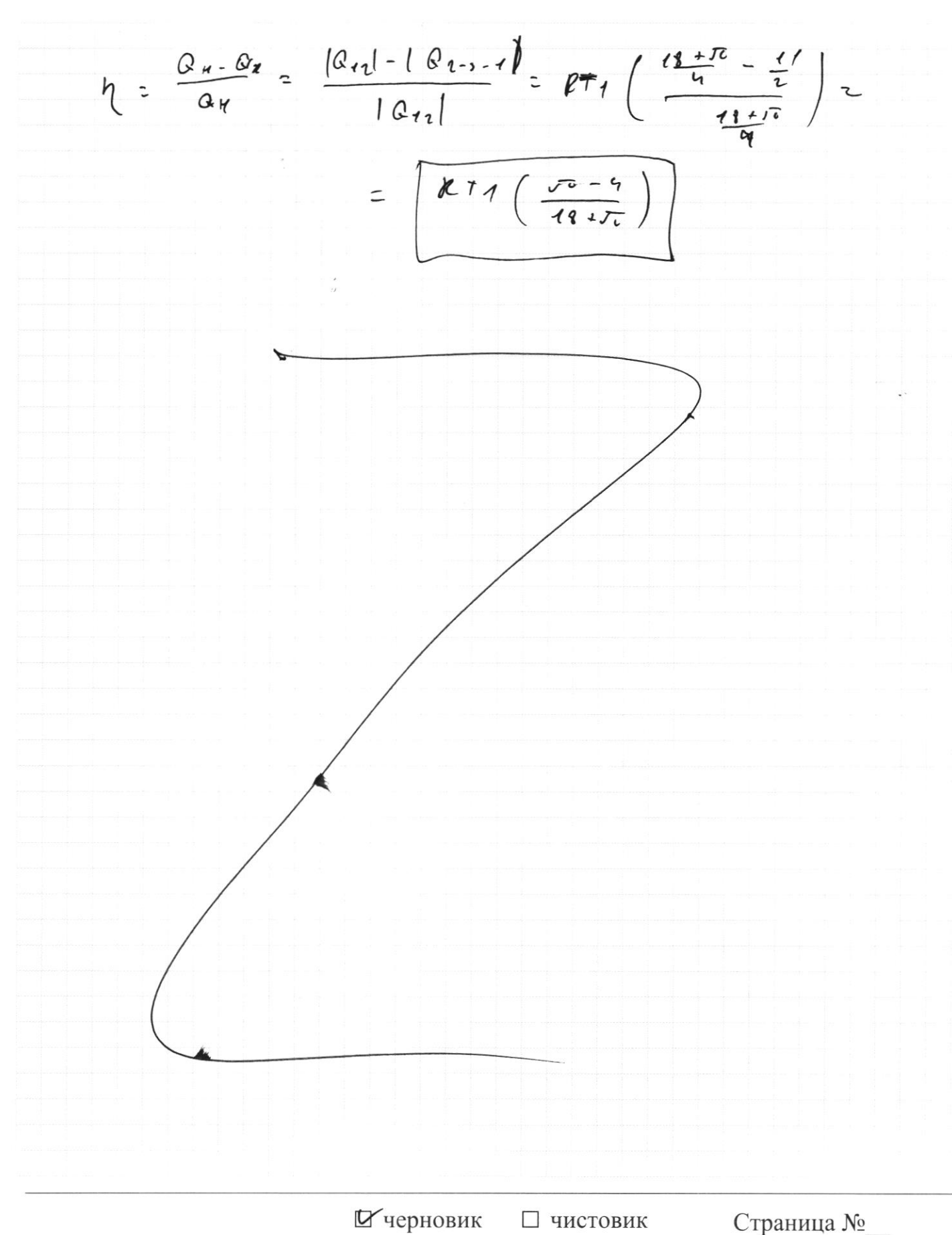

(Поставьте галочку в нужном поле)

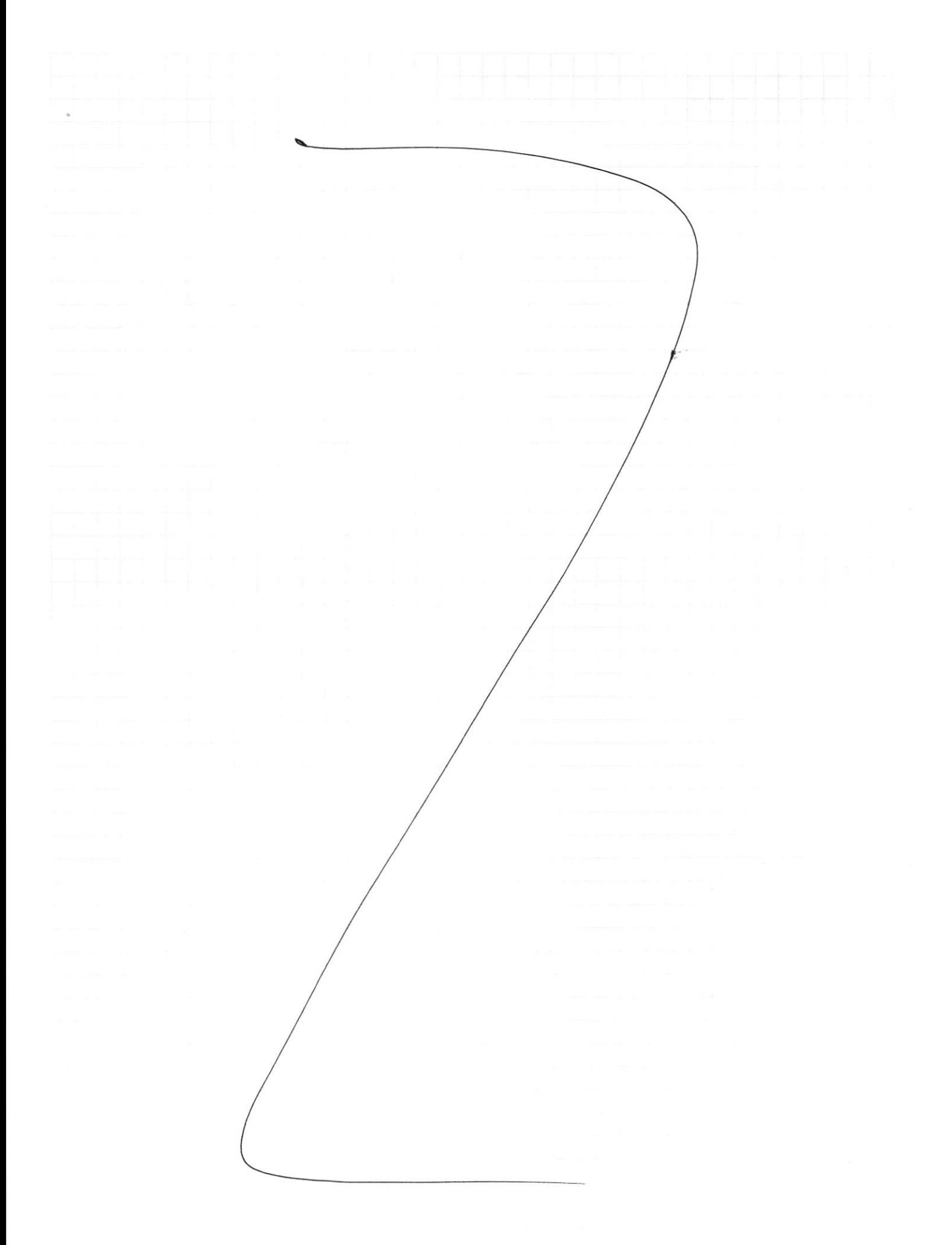

Страница $\rm \textit{N}\underline{o}$ (Нумеровать только чистовики)

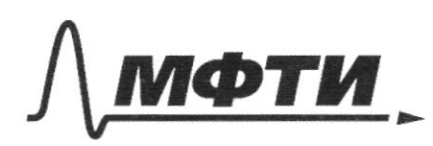

«МОСКОВСКИЙ ФИЗИКО-ТЕХНИЧЕСКИЙ ИНСТИТУТ (НАЦИОНАЛЬНЫЙ ИССЛЕДОВАТЕЛЬСКИЙ УНИВЕРСИТЕТ)»

ШИФР

(заполняется секретарём)

## ПИСЬМЕННАЯ РАБОТА

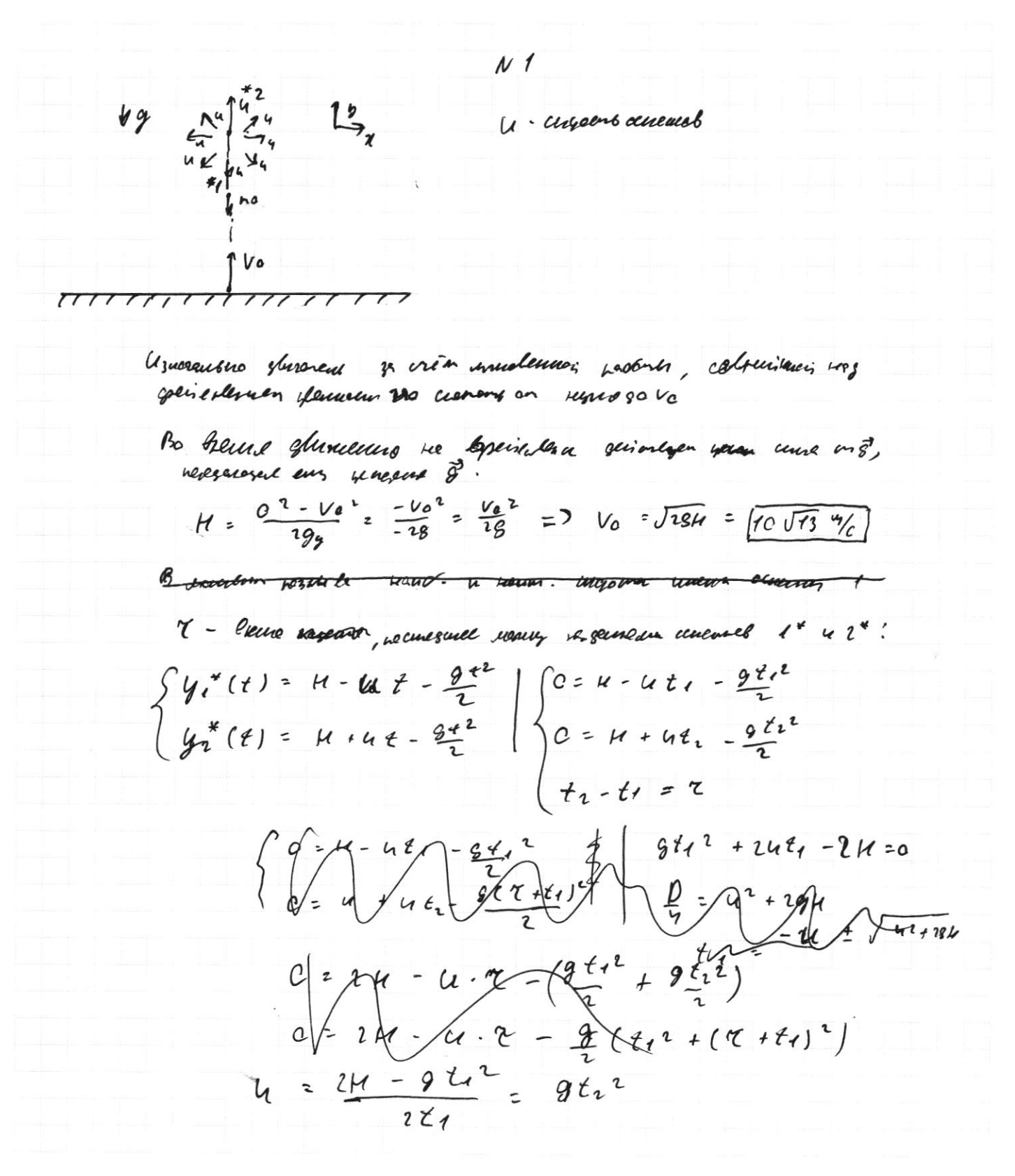

Страница №

 $\frac{1}{\sqrt{2}}$  $\bar{u}_\parallel$  $\overline{\phantom{a}}$  $\mathbb{R}$ черновик Жчистовик

(Поставьте галочку в нужном поле)

Страница  $M_2$   $\bullet$  (Нумеровать только чистовики)